# Dealing with cross-wiki spam on Wikidata

A short introduction

**User:Bencemac** Wikidata editor, sysop

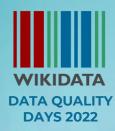

### Context

Spammers can be found on every Wikimedia project

Their main targets are small projects with a small community/few active administrators

But sometimes Wikidata is their main target, especially for search engine optimization (SEO)

If you found spam, here is how you can help

### Step 1: remove it

If you have found spam, and that is...

- an edit, revert/undo it!
- o a page, ask its deletion!

If there is no local admin, you can ask assistance from global admins

Stewardry helps in this case

<u>Gadget:TwinkleGlobal</u> makes everything easier and faster

| Twinkle · Choose criteria for speedy deletion                                                          | ×                                          |
|----------------------------------------------------------------------------------------------------|--------------------------------------------|
| ☐ Tag with multiple criteria ?                                                                         |                                            |
| ☐ Blank the page ?                                                                                     |                                            |
| ☐ Wrap deletion tag with <noinclude> ?</noinclude>                                                     |                                            |
| Request at m:Global sysops/Requests (BETA feature: Remember to review your edits after click           | king "Submit Query")                       |
| General criteria                                                                                       |                                            |
| O Custom rationale                                                                                     |                                            |
| ○ Spam                                                                                                 |                                            |
| ○ Vandalism                                                                                            |                                            |
| Out of project scope                                                                                   |                                            |
| ONonsense                                                                                              |                                            |
| ○ Test page                                                                                            |                                            |
| ○ Empty page                                                                                           |                                            |
| O Author's request                                                                                     |                                            |
| ○ WD spam                                                                                              |                                            |
| Note: {{Azonnali}} will be used as speedy deletion template on this wiki. Wrong? Fix it on Wikidata of | or report bug here.                        |
|                                                                                                    | Add custom reason • Suggest useful reasons |
|                                                                                                    |                                            |

### Step 2: check the user

It is possible that the user/anon tried to spam elsewhere too

A quick look at <u>CentralAuth</u> or <u>Global user</u> <u>contributions</u> tells you if it is true

If needed, request global lock from stewards via TwinkleGlobal

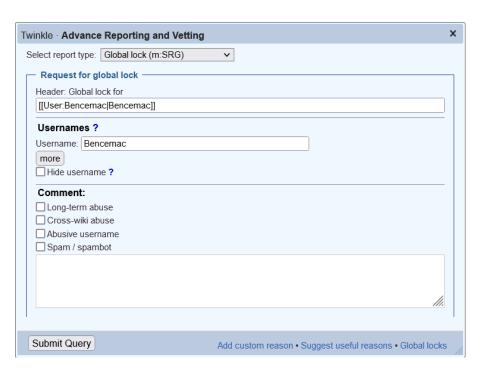

## Step 3: clean Wikidata

Non-notable and spam items should be nominated for deletion

Wikidata always the last: only pages without any sitelink can be deleted

In case of hoaxes or complex cases, provide context

Use RequestDeletion

| Request deletion X                                                         |     |
|----------------------------------------------------------------------------|-----|
| Attention: Duplicate items need to be merged, not deleted. See Help:Merge. |     |
| Request deletion for this item.  Please give the reason for deletion:      |     |
| Request deletion Close                                                     | 11. |

### From our side

Sometimes it happens that a spam is removed locally but still available on Wikidata

These items can be found on Pasleim's dedicated list sorted by project

Pages without notability should be nominated for deletion

The list links to the last deleted page: the local deletion reason can be accessed

### Resources

- <u>TwinkleGlobal</u>: a global gadget for reverting edits, nominating pages for deletion
- <u>Stewardry</u>: tells you how many active admins are on a project
- Global sysops request: you can place deletion requests here
- <u>SRG</u>: you can place global block/lock requests here
- <u>CentralAuth</u>: you can see a user's contributions across projects
- Global user contributions: you can see a user's latest contributions globally

- <u>RequestDeletion</u>: a gadget on Wikidata, makes easier to nominate pages for deletion
- Request for deletion: Wikidata's "article for deletion" page
- <u>Pasleim's Page deleted list</u>: listing orphaned pages, possible candidates for deletion
- Notability: Wikidata's policy on notability

## Thank you for your attention!

### Credits

I, User:Bencemac, publish my slides under CC-BY-SA 4.0. Feel free to use it.

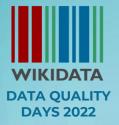